# **"Do try this at home, kids!"**

Virtualisierung zuhause oder Heimvirtualisierungs-Server

Klaus J. Müller, Freie Software OG, 2015-08-05

#### **Was ist Virtualisierung?**

- immer mehr Leistung in einem PC
- pro Gerät: Kostensockel für Anschaffung und Stromverbrauch
- -> mehrere Geräte in einem!

# **Was brauch' ich für einen Heim-Server? (1/3)**

- CPU, die Virtualisierung unterstützt; derzeit: x86; bald auch ARM
	- Intel: VT-x: z. Bsp. aktuellen Celeron (N2820) oder Core i3/i5/i7
	- AMD-V
- RAM!

# **Was brauch' ich für einen Heim-Server? (2/3)**

- allgemein: mind. 4 GB RAM, USB 3.0, Gigabit LAN
- Bsp. 1: Micro-Server, z.B. HP
	- ab ca. EUR 200 mit 2 GB RAM (max. 16 GB) und ohne Platten
	- Platz für 4x 3,5"-Platten
	- auf Dauerbetrieb ausgelegt!

# **Was brauch' ich für einen Heim-Server? (3/3)**

- Bsp. 2: Intel NUC
	- ab ca. EUR 130 ohne RAM (max. 8 GB) und ohne Platte
	- Platz für 1x 2,5"-Platte
	- nicht auf Dauerbetrieb ausgelegt!
- Bsp. 3: Laptop
	- gebraucht (!) ab ca. EUR 150 mit 4 GB RAM (max. 16 GB) mit einer **Platte**
	- kein Platz für weitere interne Platten
	- nicht auf Dauerbetrieb ausgelegt!

## **Was macht dieser Hypervisor?**

Anwendungen (User-Space)

Betriebssystem (Kernel)

**Hypervisor** 

Hardware

#### **Was macht dieser Hypervisor?**

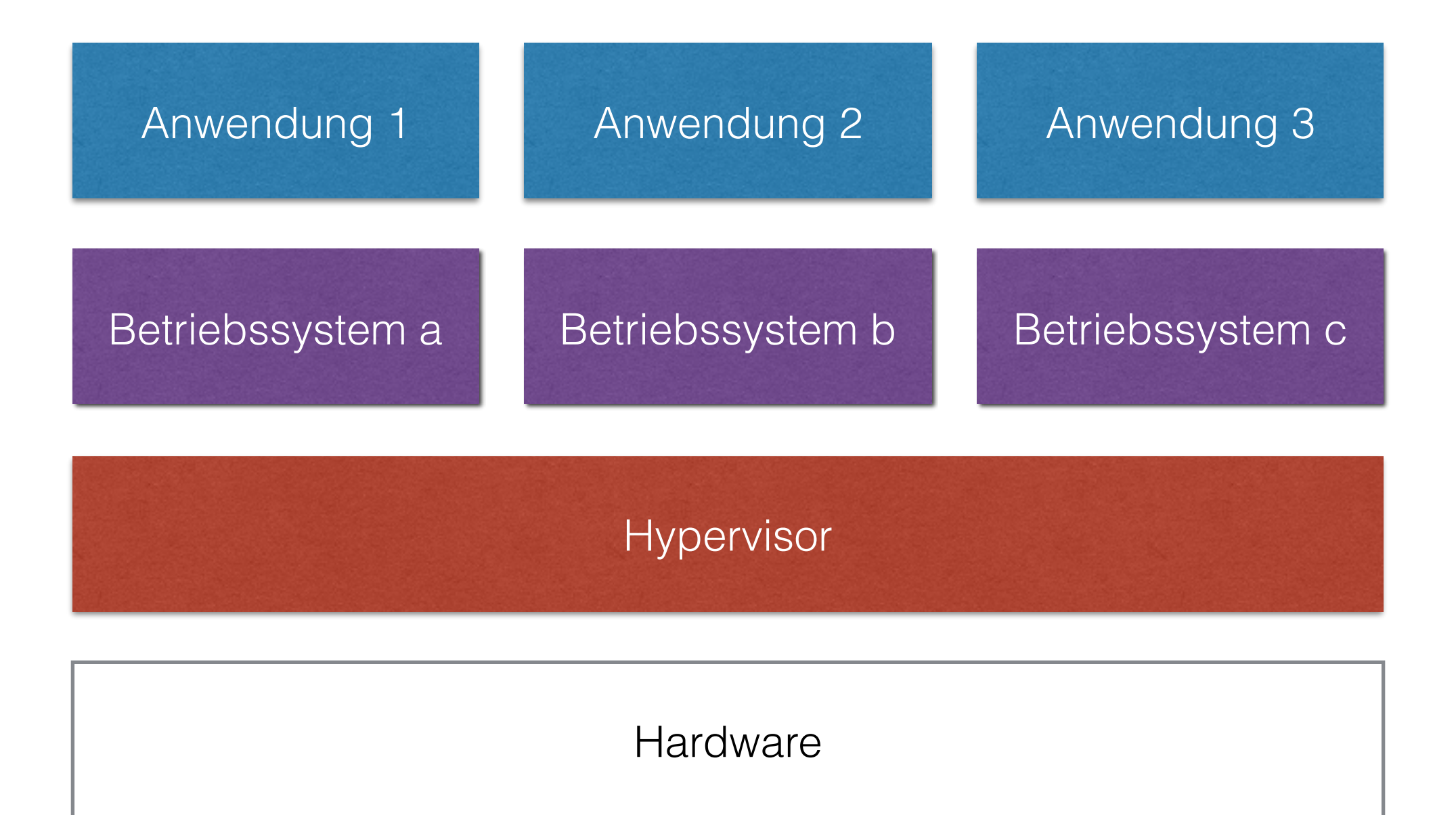

# **Warum will man das? (1/2)**

- mehrere unterschiedliche Betriebssysteme auf einem Rechner
- Separierung verschiedener Funktionen
- Sicherheit? eher nicht
- Ausfallsicherheit
- Lastverteilung

## **Warum will man das? (2/2)**

- Test von Betriebssystemen/Linux-Distros ("ich setz' g'schwind mal ne neue virtuelle Maschine auf")
- Test von Anwendungen/Konfigurationen ("ich friere mal kurz den aktuellen Stand der Maschine ein, dann kann ich testen; falls ich's verzocke, kann ich wieder zurück") ("Snapshots")
- Ziel: nur noch einen Server zuhause laufen haben bei minimalem Stromverbrauch (es geht nicht um Virtualisierung auf einer Desktop-Maschine)

# **Womit mach ich das (zuhause)?**

- VMware ESXi
	- kommerziell, aber kostenlos nutzbar (max. 2 CPU-Sockel, eingeschränkte Tools)
	- Verwaltung ausschließlich per Windows-Programm
	- Stromsparen? nicht zuhause
		- schaltet nicht mal das Display aus, CPU ist immer beschäftigt, Platten werden nicht runter gefahren
		- in meinem Test: ca. 12 Watt ohne VM, idle
	- läuft mit ein paar einfachen Tricks

# **Womit mach ich das (zuhause)?**

- Xen
	- GPL
	- Verwaltung ausschließlich per Windows-Programm
	- in Linux-Kernel integriert
	- habe ich nicht getestet

# **Womit mach ich das (zuhause)?**

• Linux Kernel Virtual Machine (KVM)

• GPL

- in Linux-Kernel integriert
- Verwaltung per Kommandozeile, Linux-Programm oder Browser
- Stromsparen? klar! Standard-Linux: Display, Platten, CPU
	- ca. 8 Watt mit 3 idlenden VMs
- läuft total unproblematisch, inkl USB 3.0

# **Was spielt da bei KVM mit?**

- kvm: Basis für die Virtualisierung bereits im Kernel enthalten
- qemu: Umgebung für virtuelle Betriebssysteme in den verbreiteten Distros enthalten
- libvirt: Abstraktionsschicht für Virtualisierung in den verbreiteten Distros enthalten; kann mit KVM, Xen, VirtualBox und Hyper-V umgehen
- virt-manager: GUI

# **Und was mach ich dann damit? (1/2)**

- Hypervisor
	- Virtuelle Maschine 1: Öffentlicher Server
		- IMAP+SMTP, Web-Mail, owncloud
	- Virtuelle Maschine 2: Firewall
		- trennt die Netze voneinander
		- z.B. IPCop, Sophos, …

# **Und was mach ich dann damit? (2/2)**

- Virtuelle Maschine 3: LAN-Server
	- Datei-, Backup- Druck-Server
	- Media-Server (iTunes-Server)
- Konfiguration erfolgt via sep. Linux-Maschine

#### **Also 3 PCs in einem?**

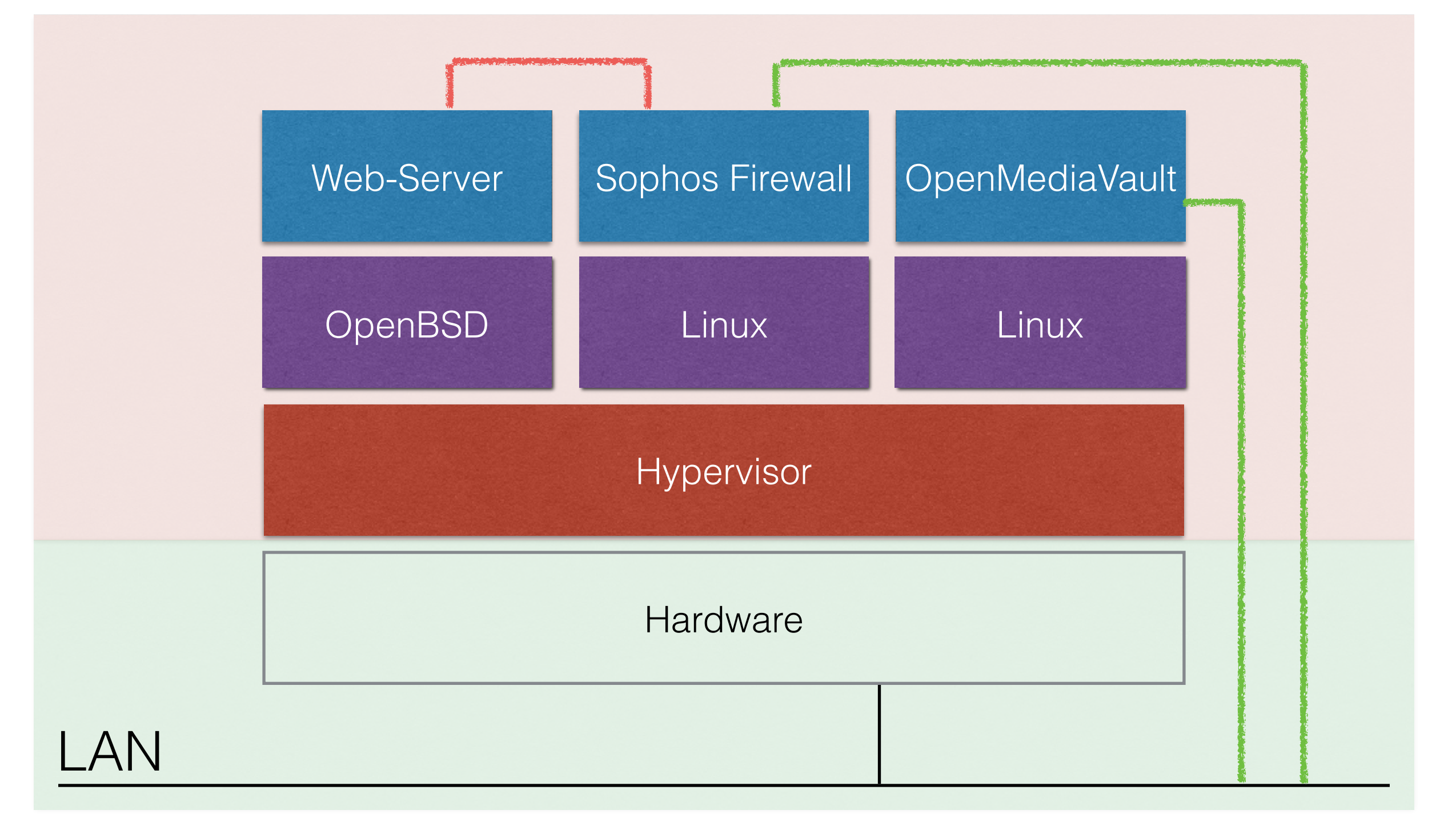

#### **Und wie sieht das im Netzwerk aus?**

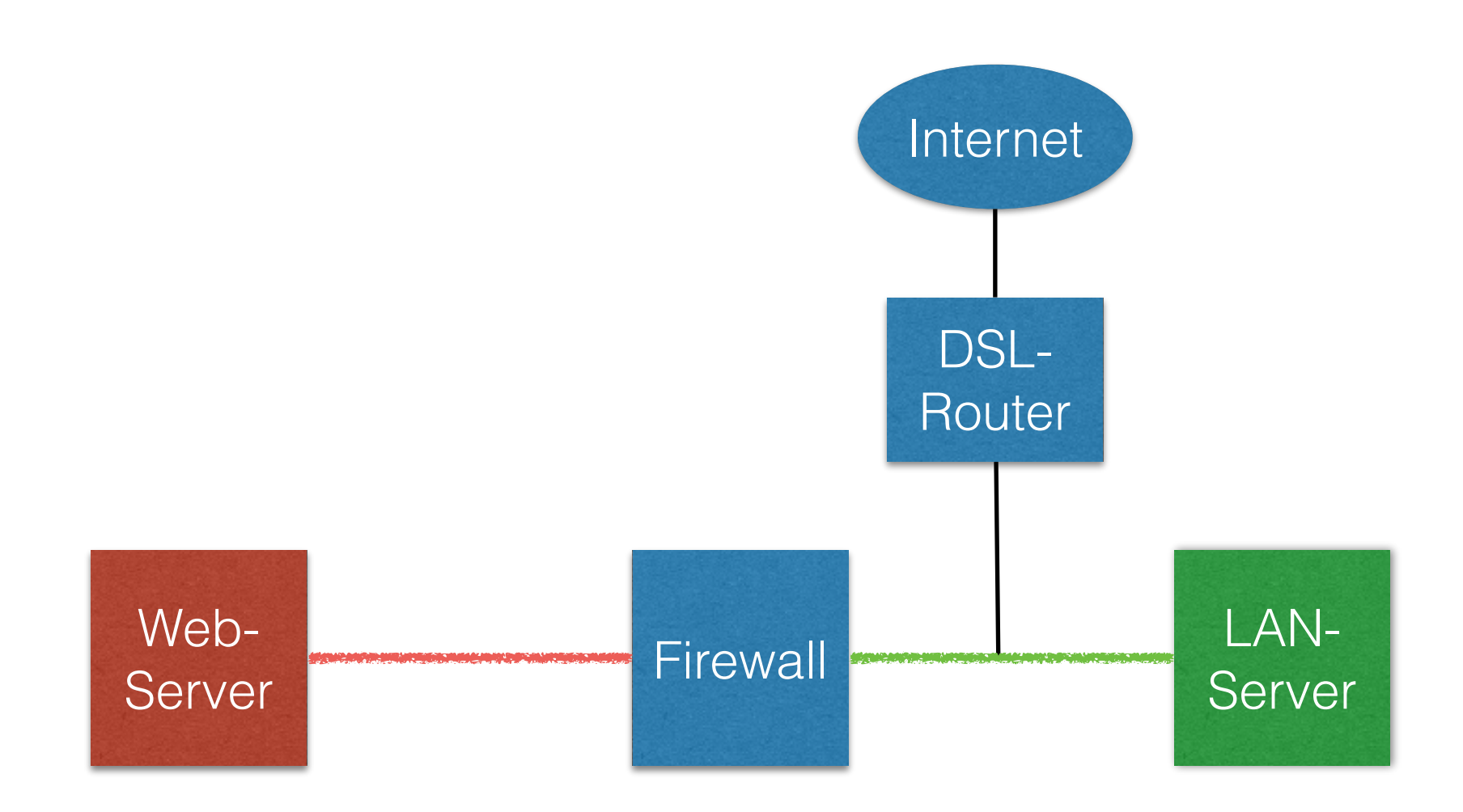

# **Wie setze ich so eine VM auf?**

- Parameter der Maschine konfigurieren
	- RAM
	- Platte
	- CD-Laufwerk
	- Netzwerkkarten, Netzwerke
	- $\bullet$  ...
- VM starten
- Betriebssystem installieren